## **BRICKS | TEMA**

# **Progettazione di un ambiente Moodle per l'autovalutazione delle competenze digitali**

*a cura di:* Marco Tosatto

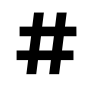

**#** DigComp; CompetenzeDigitali; DigitalAdventure; Moodle

#### **BRICKS n.2 - 2024**

#### **Un po' di contesto**

Era il 2018 quando, nella mia vecchia azienda, cominciammo a parlare di formazione sulle competenze digitali.

Il tutto nacque per un articolo il cui titolo mi risuona ancora oggi in testa: "Il 28% degli italiani sono analfabeti funzionali".

Da italiano, la trovavo e la trovo tutt'oggi una cosa inaccettabile.

Decidemmo quindi di dare il nostro contributo su quelle che erano le nostre competenze e conoscenze: l'ambito informatico-digitale.

La maggior parte dei colleghi, circa 15.000 all'epoca, aveva una bassa scolarità e si occupava prevalentemente di attività manuali. In generale, quindi, erano quasi tutti *poco digitali*.

<span id="page-1-1"></span>Cercando materiale online [p](#page-1-0)er strutturare contenuti formativi idonei, incappammo nel DigComp<sup>[1](#page-1-0)</sup> e fu amore a prima vista.

Iniziammo ad usarlo subito come base per i nostri contenuti formativi, ma mi spinsi oltre.

Perché non utilizzare questo Framework per la creazione di uno strumento di autovalutazione sulle competenze digitali?

Fu così che, parallelamente al progetto aziendale, iniziai a portare avanti personalmente questo secondo progetto formativo.

Volevo riuscire a creare uno strumento "facile da utilizzare" e "bello da vedere" che potesse alleggerire l'autovalutazione tramite elementi di *gamification* e *storytelling*.

## **Cos'è il DigComp**

Il DigComp, dal titolo originale Digital Competence, è un Framework che categorizza ed elenca le principali competenze digitali che un individuo dovrebbe avere e/o padroneggiare.

Ne esistono varie versioni ma, per questo progetto, è stato utilizzato solo il DigComp for Citizens (la versione *per i cittadini*).

Il DigComp prevede la suddivisione delle conoscenze, abilità e attitudini, in 5 Aree e 21 Competenze.

Lo studio di questo documento mi è servito per la realizzazione del deposito delle domande, il vero cuore del progetto.

Ad oggi, questo deposito, conta poco meno di 320 domande con l'obiettivo di arrivare almeno a 400 nel tempo.

<span id="page-1-0"></span>The European Digital Competence Framework for Citizens (https://joint-researchcentre.ec.europa.eu/digcomp/digcomp- [1](#page-1-1) framework\_en)

#### **Moodle per la trasformazione digitale della scuola**

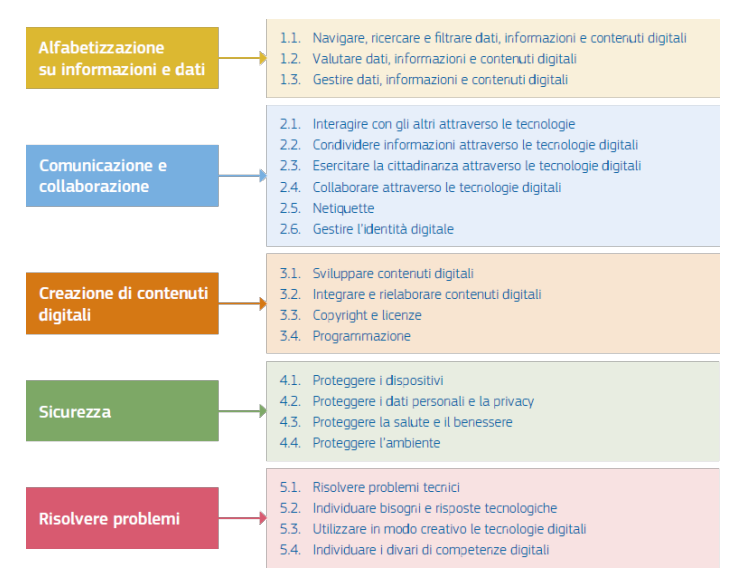

Figura 1 - La suddivisione in Aree e Competenze del DigComp

## **Storytelling**

Questa esperienza guida gli utenti in una storia avventurosa, simile al celebre romanzo "Il giro del mondo in 80 giorni" di Jules Verne, dove si intraprende un viaggio intorno al mondo.

Ogni continente rappresenta un'area di competenza del DigComp dove si viene testati tramite brevi quiz di massimo 6 minuti l'uno. Ogni tanto, regolari *reminder* via email, ricordano all'utente di completare le varie tappe del viaggio.

Durante tutto il percorso si viene sempre affiancati da una mascotte/guida di nome Richard.

Un personaggio di fantasia ispirato all'esploratore, realmente esistito, Richard Francis Burton<sup>2</sup>[.](#page-2-0)

<span id="page-2-1"></span>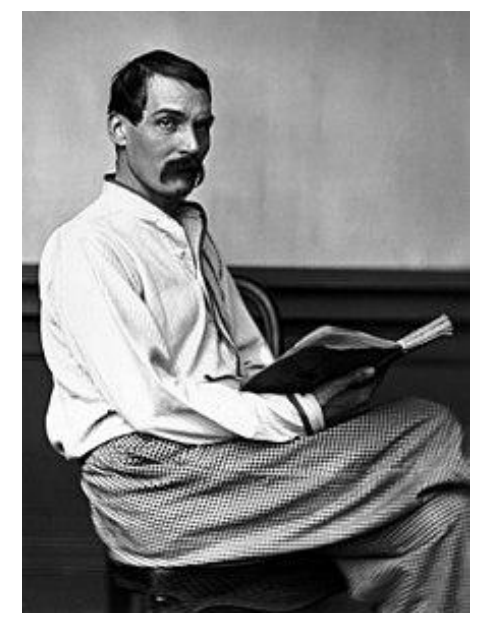

Figura 2 - La suddivisione in Aree e Competenze del DigComp

<span id="page-2-0"></span>[<sup>2</sup>](#page-2-1) https://it.wikipedia.org/wiki/Richard\_Francis\_Burton

#### **BRICKS n.2 - 2024**

## **Settaggio dell'ambiente Moodle**

L'ambiente Moodle è stato configurato in ottica *gamification*:

- Tramite la grafica del plugin Learning map (mod\_learningmap) è stato possibile ricreare l'idea del viaggio che risulta particolarmente coinvolgente per gli utenti (vedi Figura 4).
- L'avanzamento del percorso è sequenziale e questo crea l'idea del "livello da superare" per poter proseguire.
- E' stata creata una storia di sottofondo all'intero percorso che viene proposta in 7 "puntate" (introduzione, una ad ogni continente e conclusione).

La piattaforma è stata pensata e progettata per "funzionare con il pilota automatico", automatizzando

tutte le operazioni che si potevano automatizzare.

Questa scelta si ripercuote positivamente anche su quelle che sono state le richieste di assistenza da parte degli utenti, quasi nulle dal suo lancio.

Questi i principali interventi per migliorare la User Experience:

- sono stati configurati gli "user tour" per tutti gli ambienti Moodle che lo richiedevano,
- sia dentro che fuori Moodle, viene più volte fatto riferimento alla mail dell'assistenza,
- nella Home page è stata inserita una sezione FAQ.

In totale, sono stati utilizzati circa 14 plugin aggiuntivi per la creazione dell'interfaccia e degli automatismi:

- *mod\_learningmap*, *filter\_filtercodes*, *tool\_tcpdffonts* per la grafica del corso e di Moodle,
- *qtype\_coderunner* per la costruzione della *question bank*,
- *mod\_pulse* e *mod\_reengagement* per le notifiche agli utenti,
- *mod\_coursecertificate* e *tool\_certificate* per l'attestato finale,
- *atto\_reciteditor* per la creazione della home page,
- *tool\_trigger*, *local\_autogroup*, *local\_cohortrole*, *local\_profilecohort* e *local\_recompletion* per alcuni automatismi.

A questi, se n'è aggiunto uno auto-prodotto:

● *local\_qcd* che unisce varie funzionalità come reportistica del percorso, gestione delle anagrafiche, funzionalità amministrative e un modulo di newsletter.

## **Personalizzazioni grafiche**

Ogni personalizzazione che non si è riusciti a soddisfare tramite un plugin (vedi Figura 4 e 6), è stata realizzata con del semplice HTML e CSS (vedi Figura 3, 5 e 7).

#### **Moodle per la trasformazione digitale della scuola**

Tutte le personalizzazioni grafiche, poi, sono state rese coerenti con il percorso e con lo *storytelling*.

Il tutto, ovviamente, *responsive* per la visualizzazione anche da Mobile.

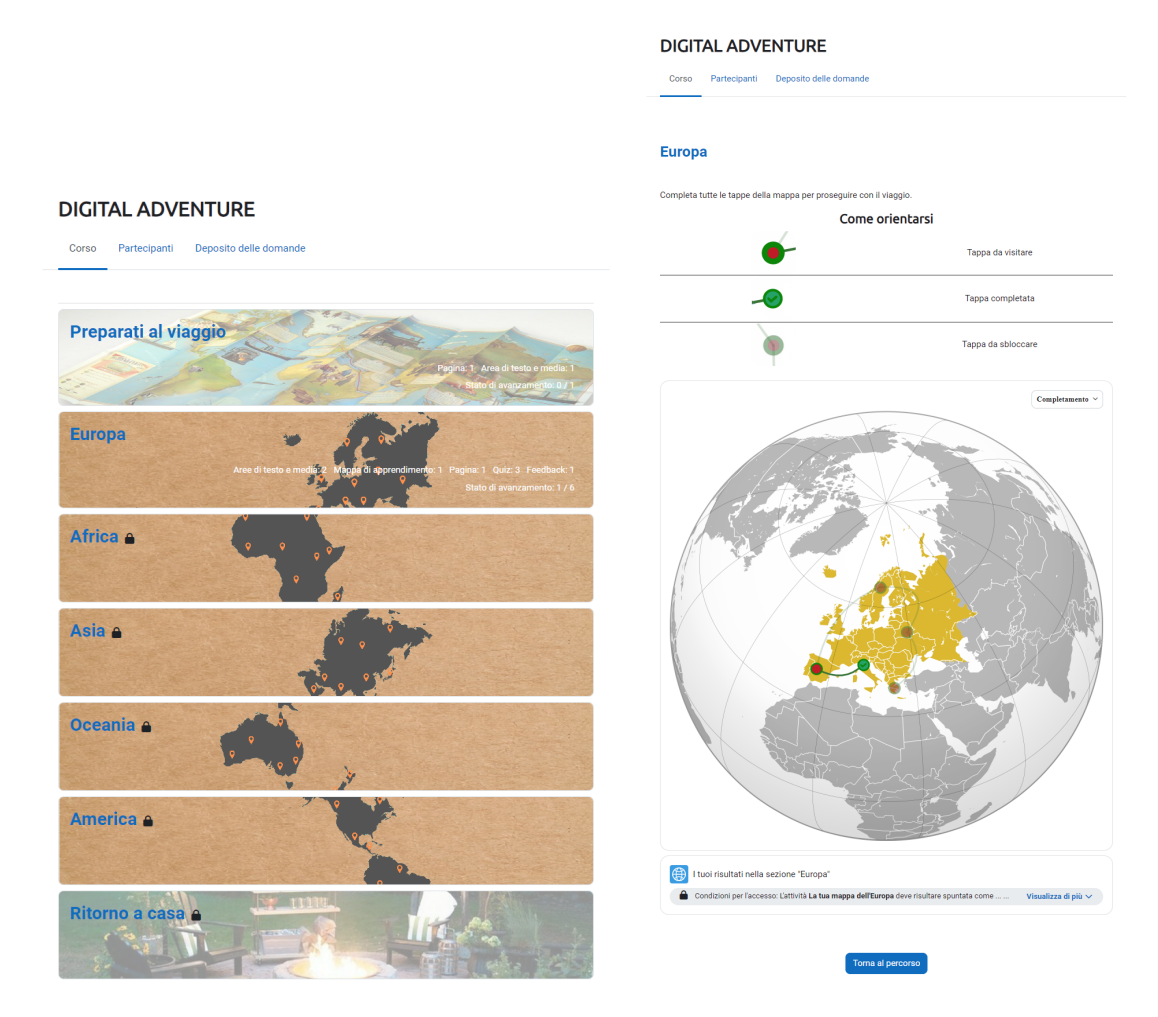

Figura 3 - Il percorso Moodle con le varie tappe | Figura 4 - L'interno di ogni sezione del percorso

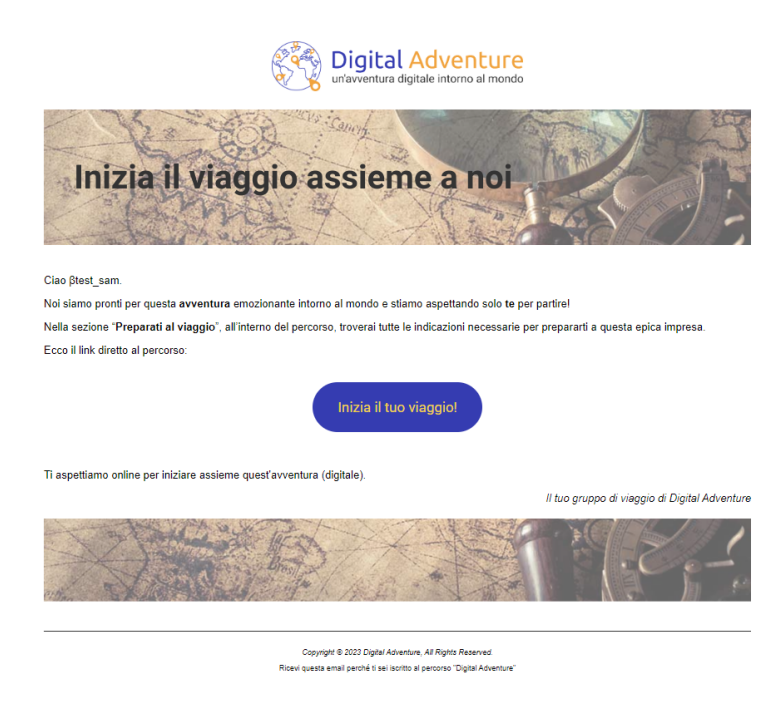

Figura 5 - Esempio di un reminder via email

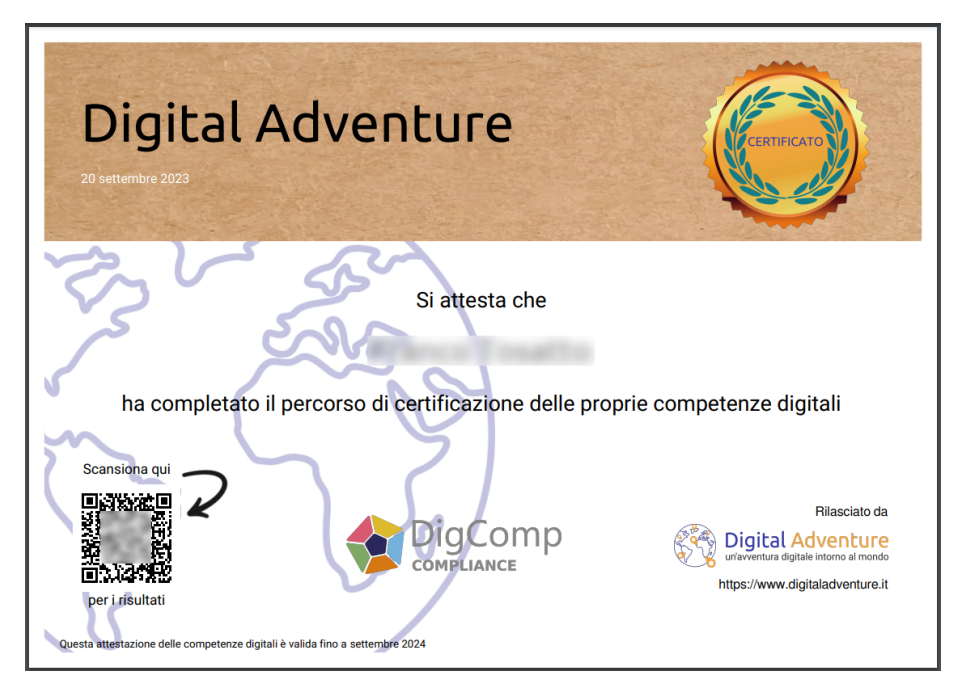

Figura 6 - L'attestato di fine percorso

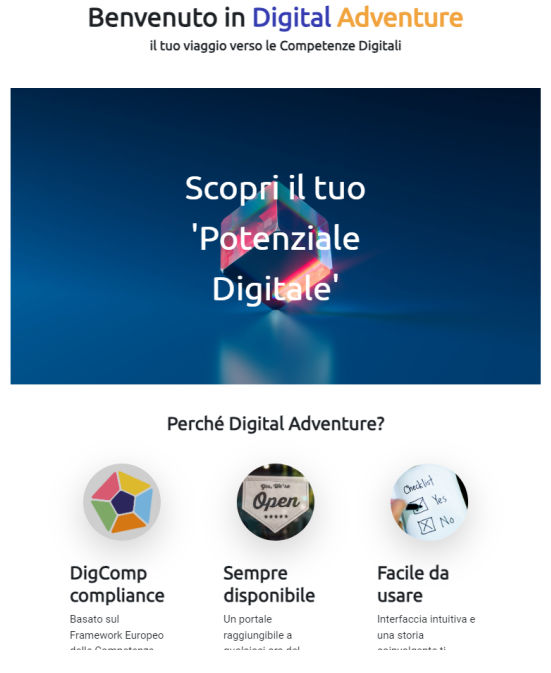

Figura 7 - L'home page Moodle personalizzata

## **Sviluppi futuri**

Nella *roadmap* per questo progetto, ho già previsto delle future implementazioni per:

- aumentare il deposito delle domande (come accennato in precedenza),
- creare elementi grafici (disegni) relativi alla mascotte per aumentare l'*engagement* dei partecipanti,
- aggiungere strumenti di reportistica avanzati,

● e molto altro.

Ma l'obiettivo che mi piacerebbe veramente riuscire a realizzare è quello di rendere liberamente disponibile questo strumento per chiunque.

Chi mi segue su Linkedin sa che sono un grande fan del Lifelong Learning, una filosofia per la quale non si smette mai di imparare lungo tutto l'arco della propria vita (professionale e non).

L'intento è che questo strumento possa diventare, così, utile per chiunque abbia voglia di migliorarsi.

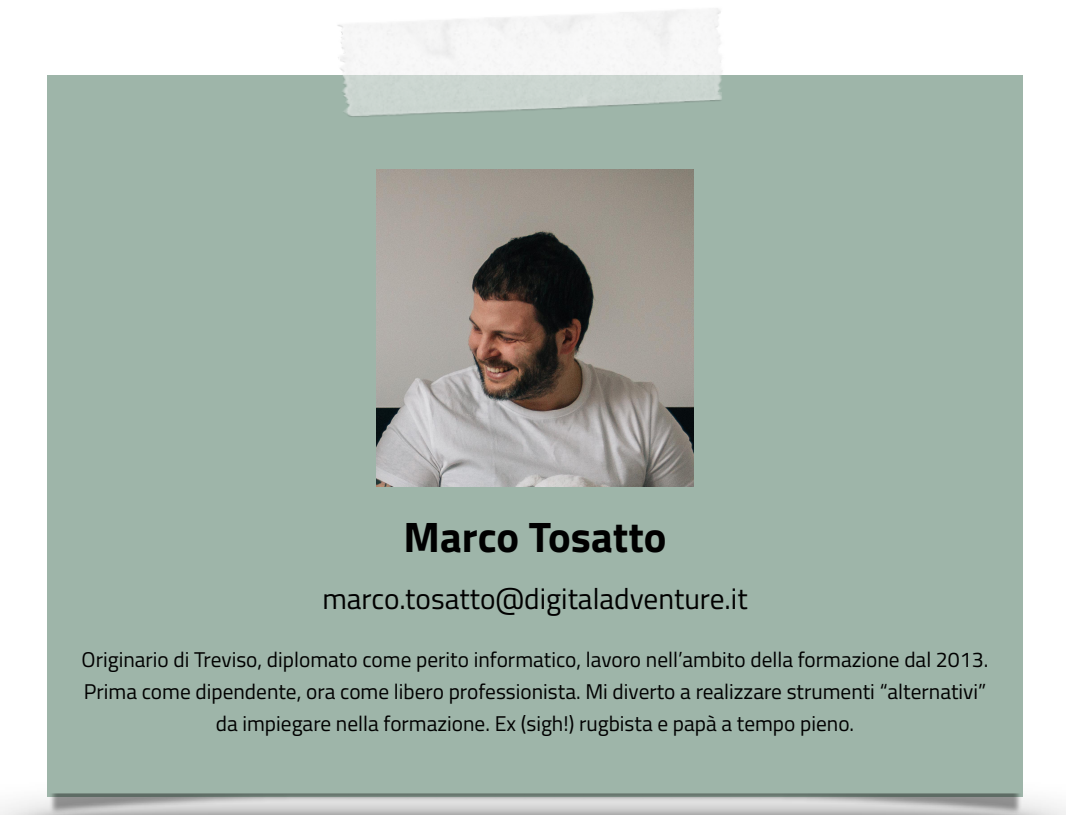